WPSOffice2010 PDF

## https://www.100test.com/kao\_ti2020/645/2021\_2022\_\_E7\_94\_A8 WPSOffi\_c98\_645526.htm WPS Office 2010

WPS Office 2010

WPS Office www.

examda.CoM when we have the website when we have the website we have the website we have the website we have the website  $WPS$ 

法呢? 那么这时候WPS表格就派上用场了。 您可能不屑,记

, we have  $WPS$ 

 $\sim$  1.

**WPS2010** 

decade was a way to be a set of the set of the set of the set of the set of the set of the set of the set of the set of the set of the set of the set of the set of the set of the set of the set of the set of the set of the

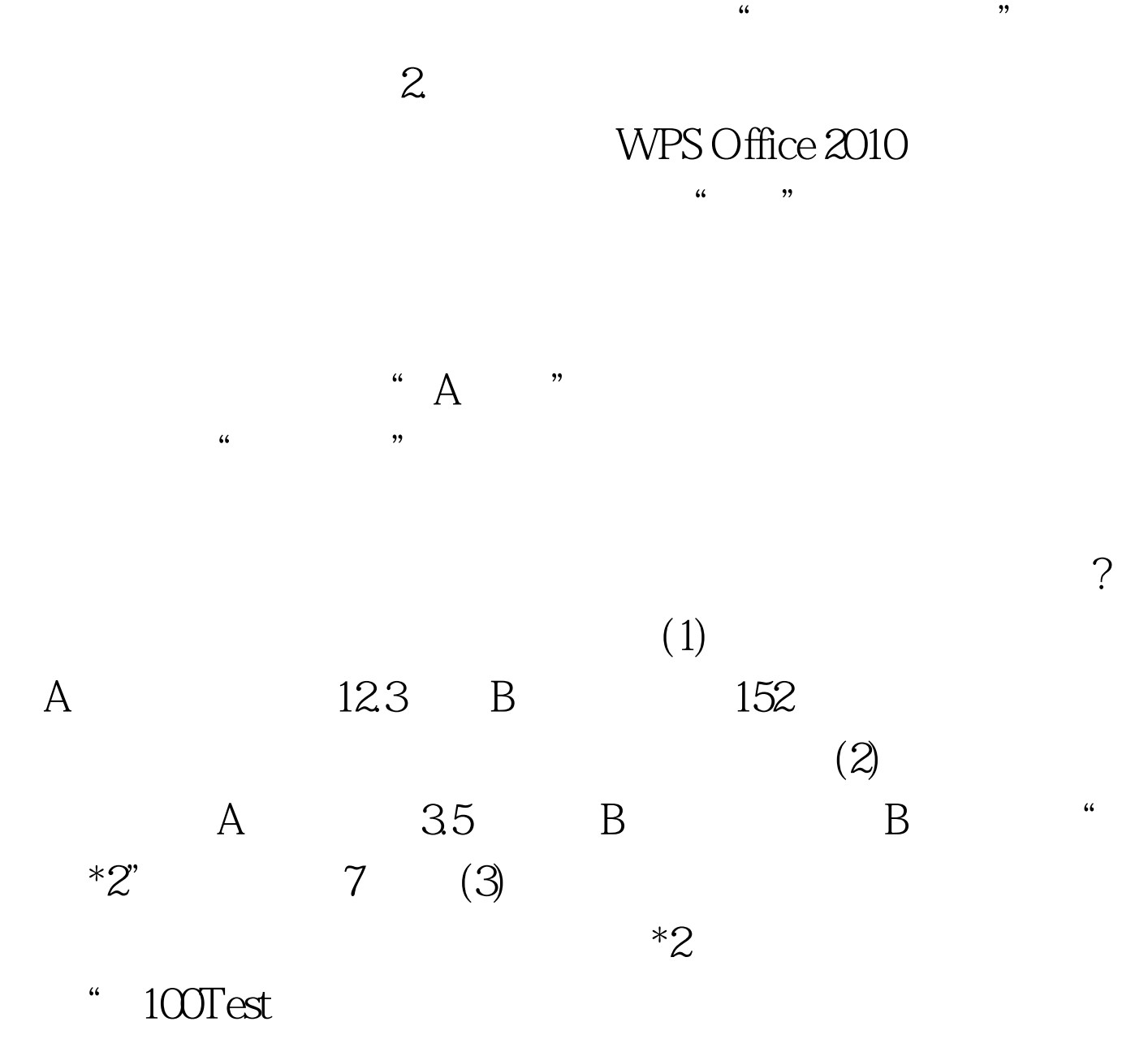

www.100test.com